## A20

(GSM/GPRS + WiFi +Camera four frequency band)

A20 is a wireless module that combine GPRS and WiFi, also it supports camera connection. It uses ESPRESSIF's WiFi IC ESP8285 for the WiFi function.

A20's GPRS module and WiFi module can work separately, be powered separately. This is a good solution for your IoT device to connect internet all the time no matter where it is.

You can choose the following working model to suit your project:

- 1. Only GPRS. For this model, only provide power for GPRS part, then use MCU to control the GPRS by serial port.
- 2. Only WiFi. Just like the only GPRS, only provide power for WiFi part, use MCU to control WiFi by serial port.
- 3. WiFi and GPRS. Use 2 serial port to control WiFi and GPRS separately.
- 4. WiFi as MCU to control GPRS. Under this model, you can use WiFi IC ESP8285 as MCU to control GPRS. Because there is only one two-way serial port, so user need to program ESP8285.

Pin map

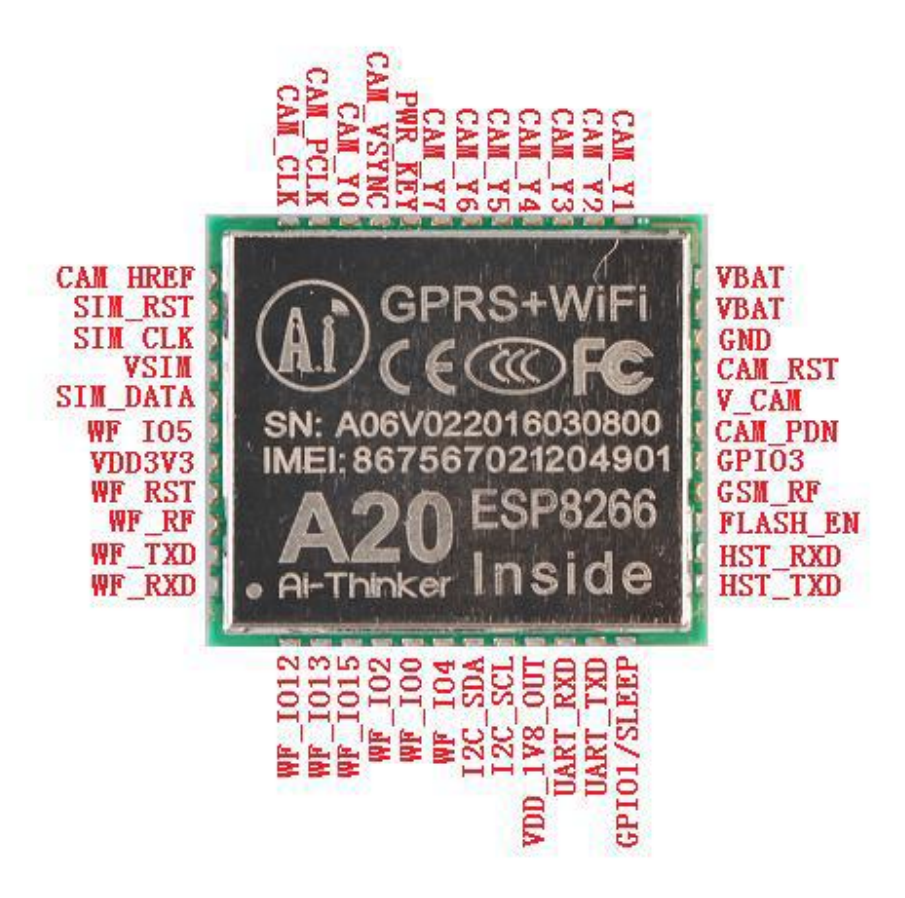

Tips:

- 1. The camera port only support 0.3M pixel fix-focus camera. Support IC including OV7670, GC0328, GC0309. If you want to use other camera, you can contact us or the manufacturer for software support.
- 2. In the pin list, the red font pins are all for WiFi, the rest is all for GPRS.
- 3. GPRS At serial port default speed is 115200

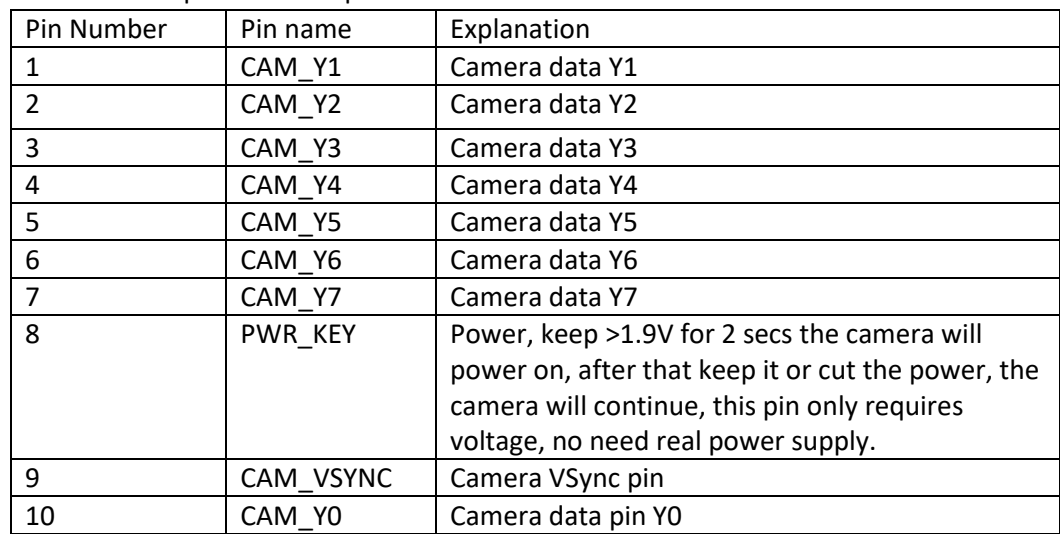

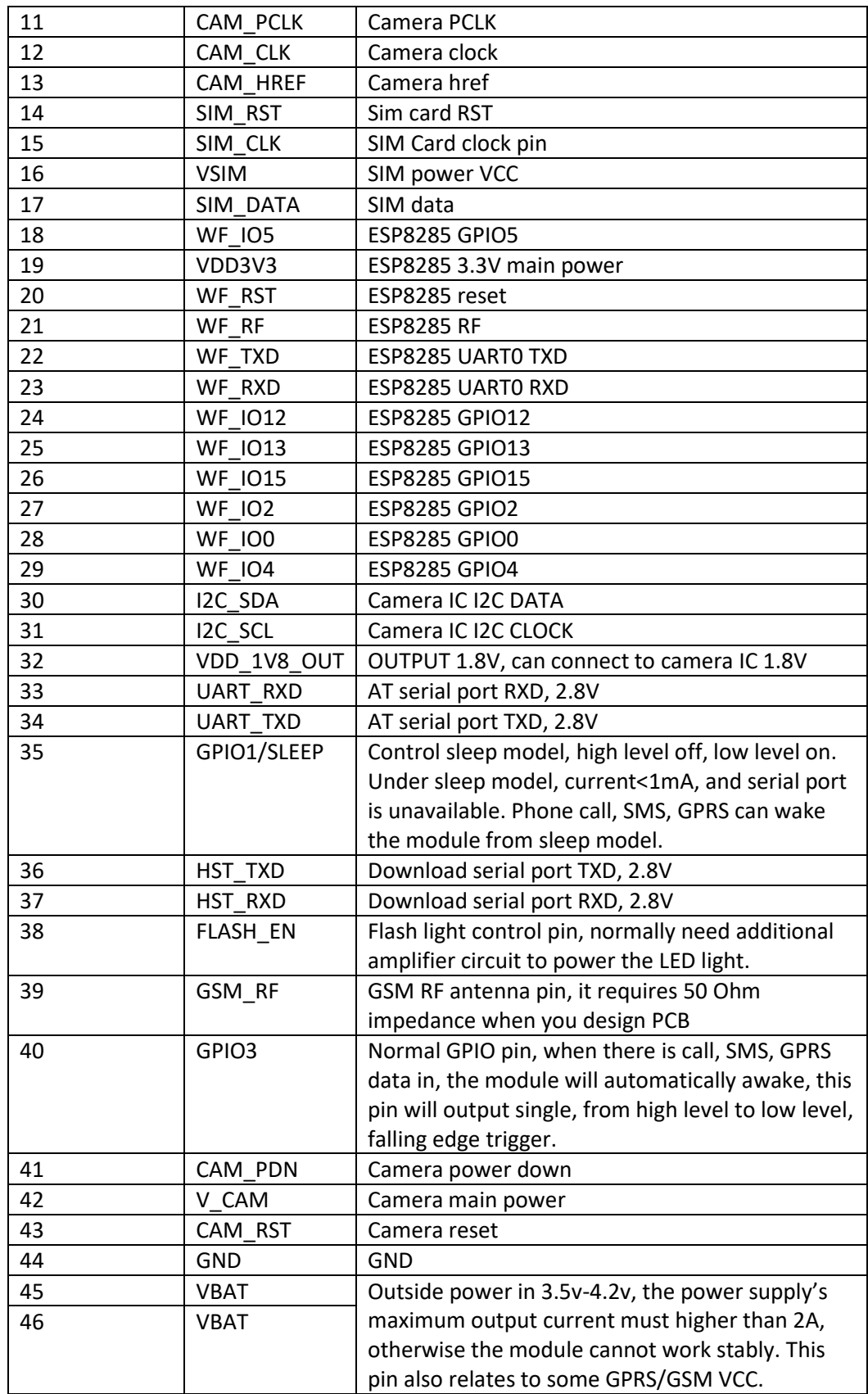

A20 package dimension, total 46 pins

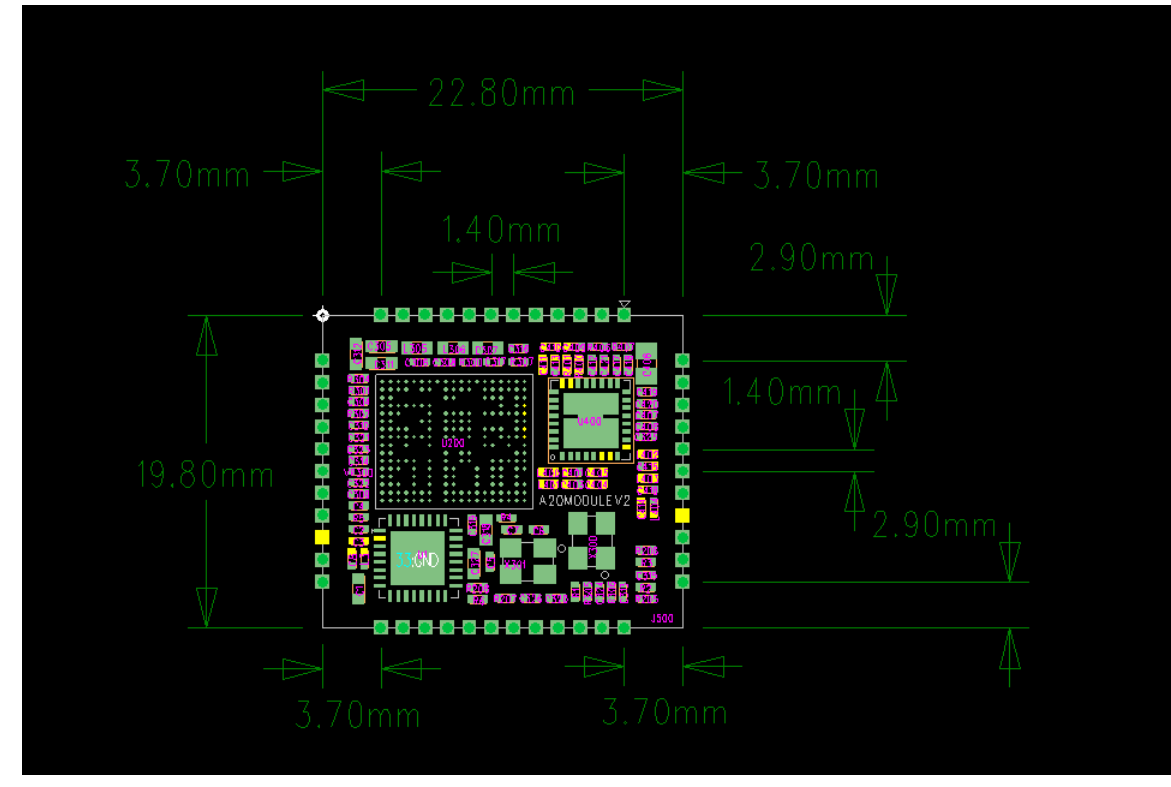

A20 bottom side:

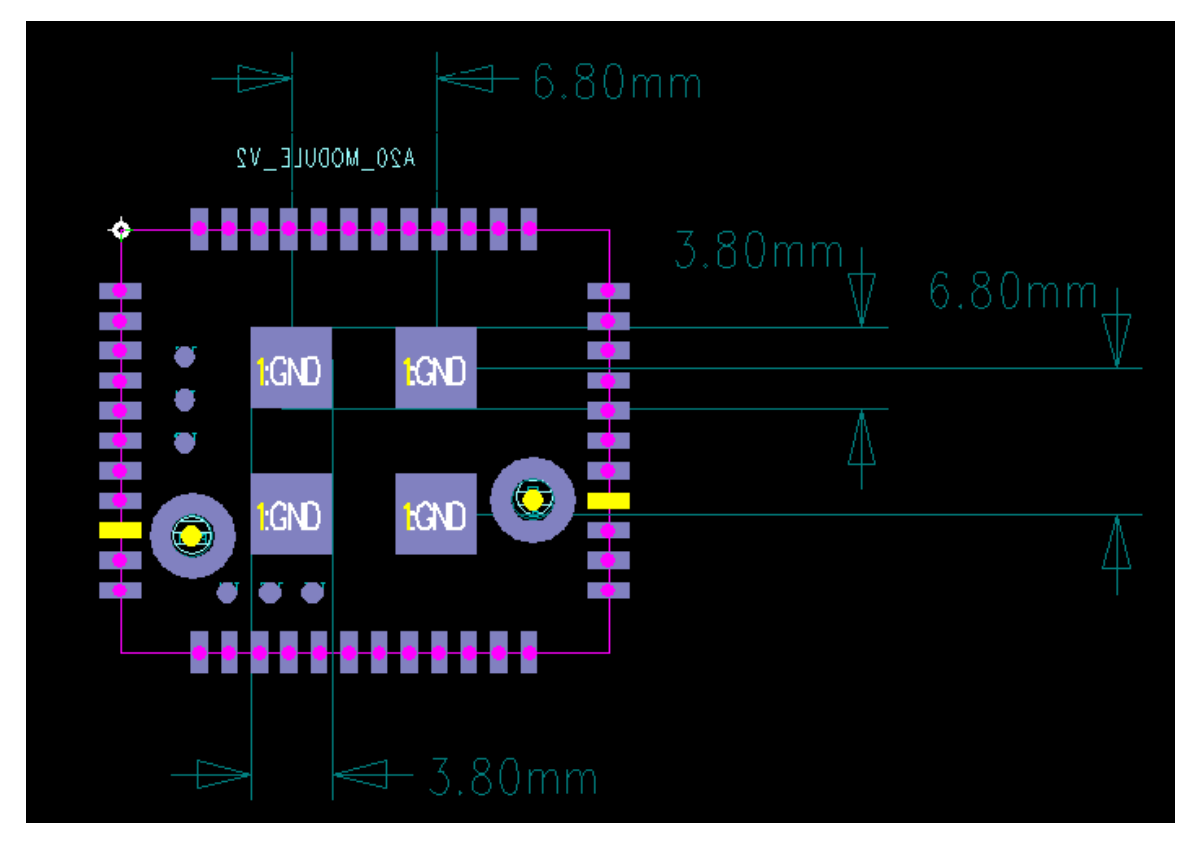

A20 adapter breakout board pin map and explanation:

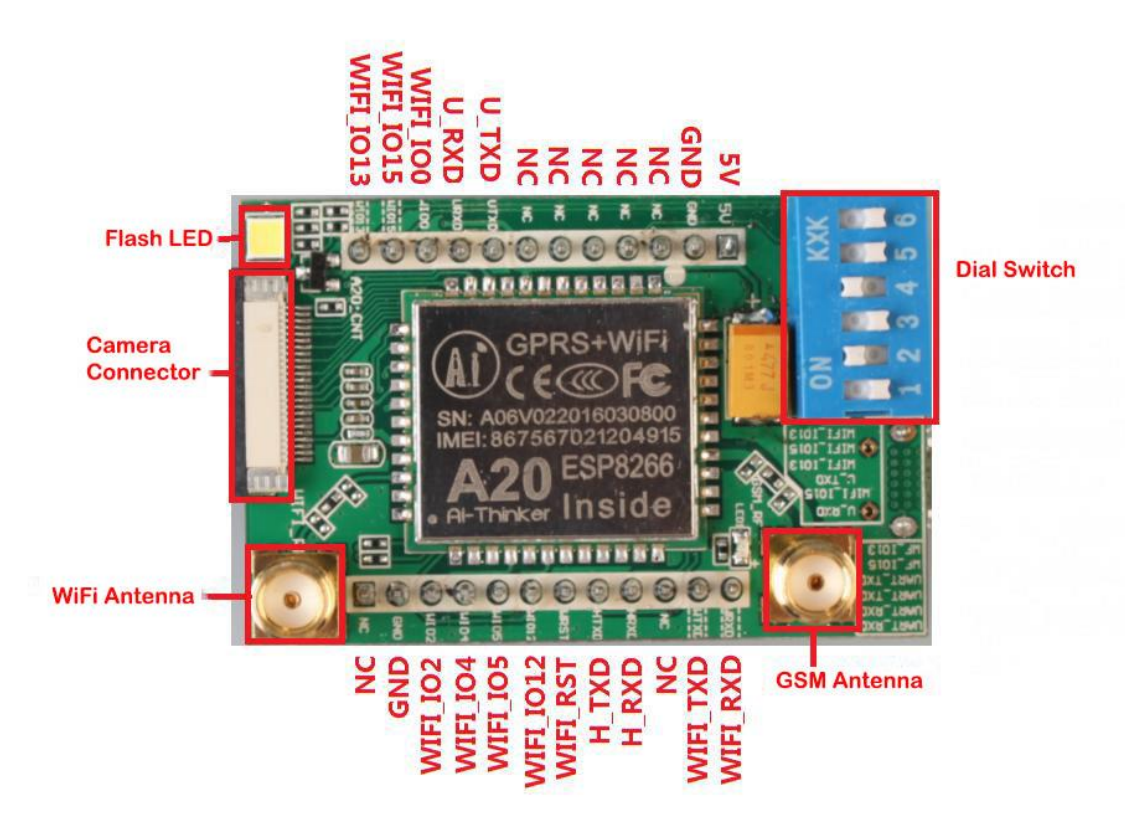

A20 adapter breakout board can use the on-board dial switches to switch the GPRS and WiFi serial port connection.

- 1. Only GPRS or WiFi. Turn Dial Switch 1 and 3 on, A20's GPRS serial port No.33 and No.34 will connect to breakout male header U\_RXD and U\_TXD. You can use AT commend to control GPRS and WiFi.
- 2. ESP8285 as MCU to control GPRS. Turn dial Switch 2 and 4 on, ESP8285's IO13 and IO15 will connect to GPRS's AT serial port, so that you can use ESP8285 to operate GPRS.
- 3. MCU operates A20. Turn dial switch 5 and 6 on, A20's WiFi IO13 and IO15 will connect to breakout board WiFi\_IO13 and WiFi\_IO15.

A20 adapter breakout bard package size:

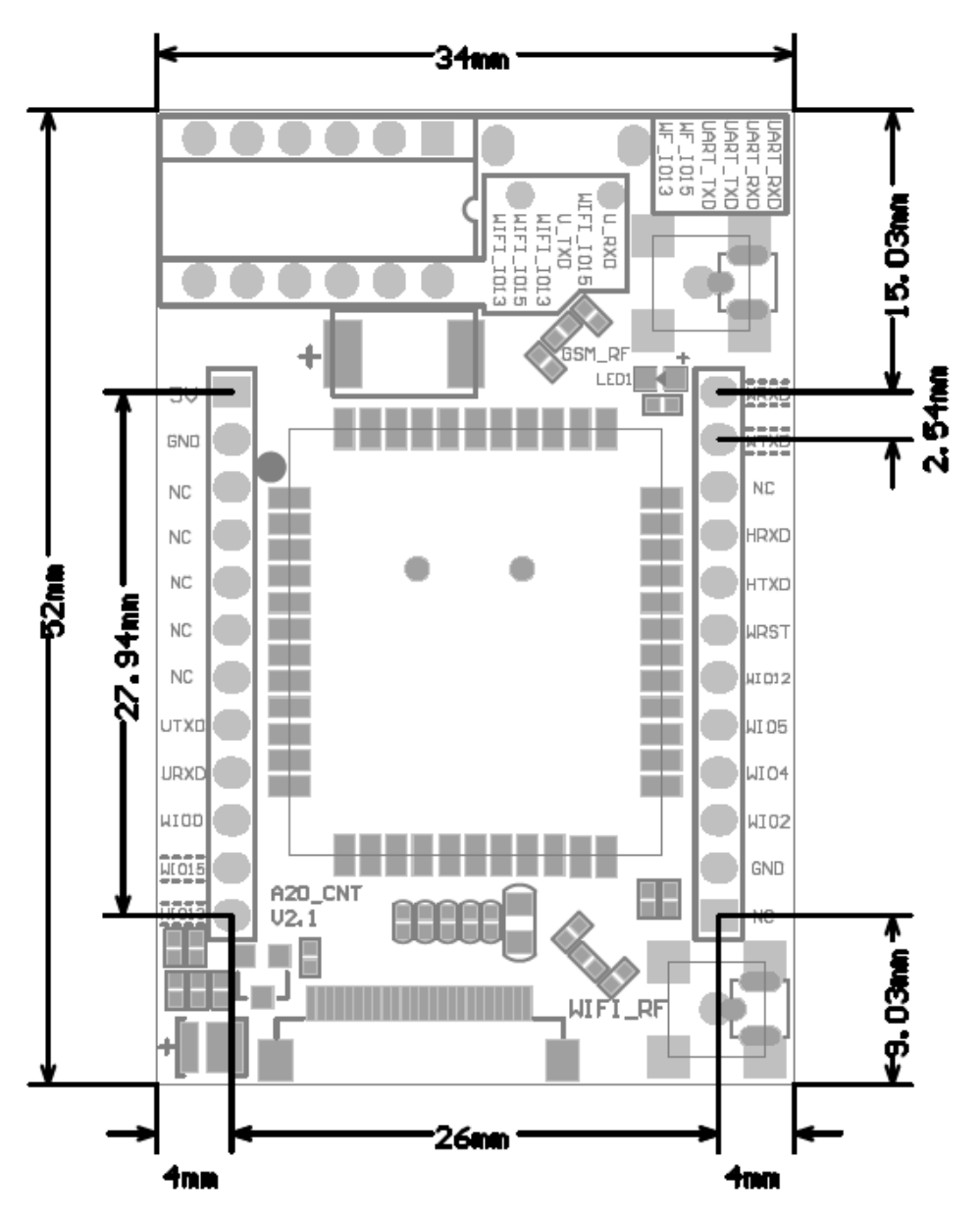

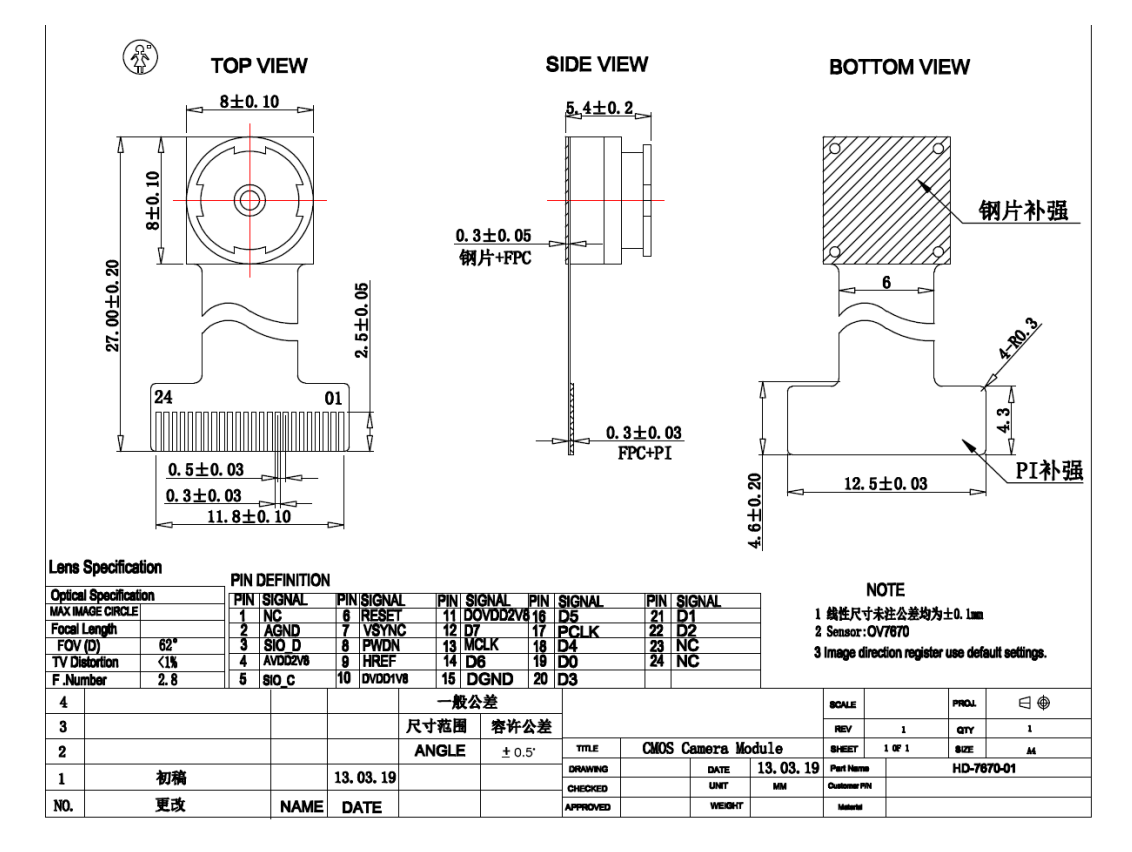

Drawing for the camera with the A20 adapter breakout board:

A20 adapter breakout board schematic:

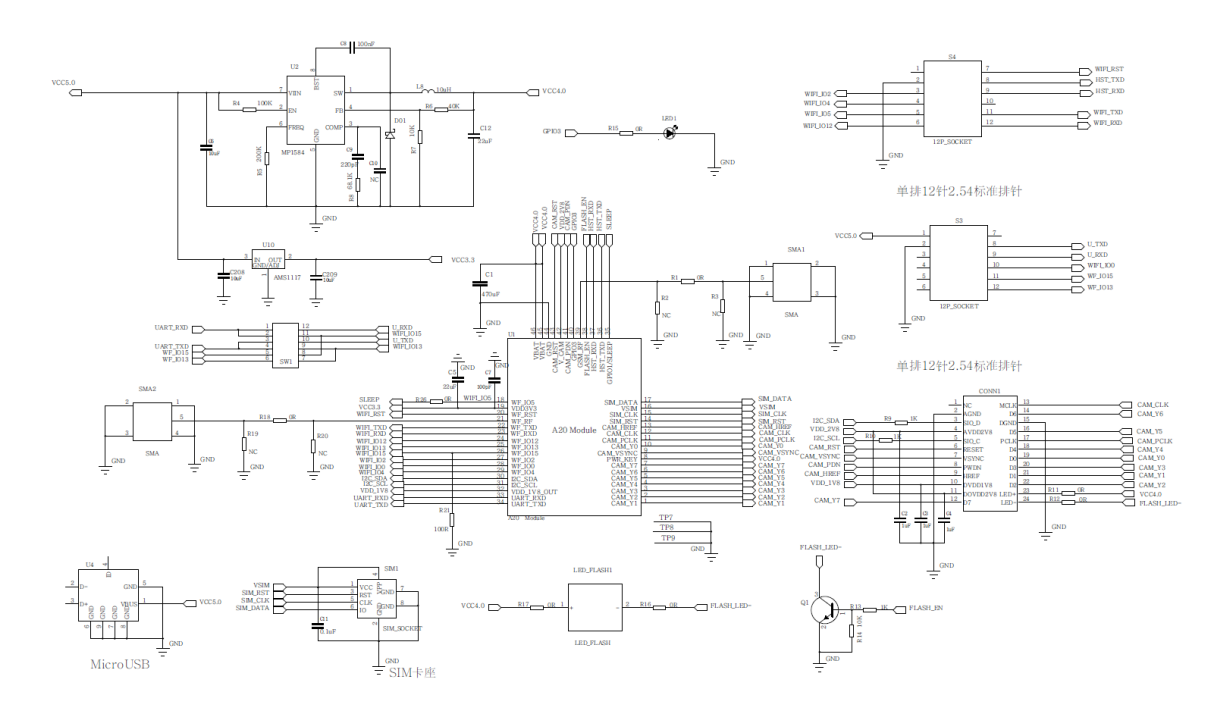

Tips:

- 1. The power supply's maximum output current must be higher than 2A, otherwise the module cannot work stably. It will cause the module restarting.
- 2. The antenna's power is high, so it will influence the SIM card. Try to make them far away from each other when you design PCB. Better don't put them on the same PCB side. If you design 4-layer PCB, try to design shield for the serial port circuit.
- 3. AT serial port's speed is 15200, the AT commend must end by \r\n.
- 4. After starting the module, commend "at" is used for testing the module's on/off, "at+ccid" is use for testing the SIM card is in or not, the SIM card can be recognized properly or not. "at+csq" is used for testing internet connection. "at+creg" is used for testing net registration, 1 is local registration, 5 is roaming registration.

[www.smart-prototyping.com](http://www.smart-prototyping.com/)

[shop@smart-prototyping.com](mailto:shop@smart-prototyping.com)